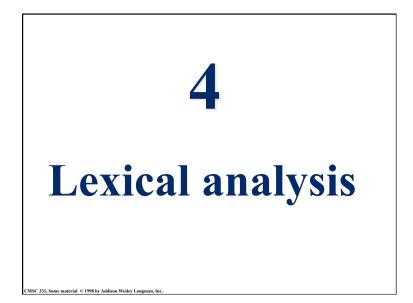

#### Concepts

- Lexical scanning
- Regular expressions
- DFAs and FSAs
- Lex

CMSC 331, Some material © 1998 by Addison Wesley Longman, Inc

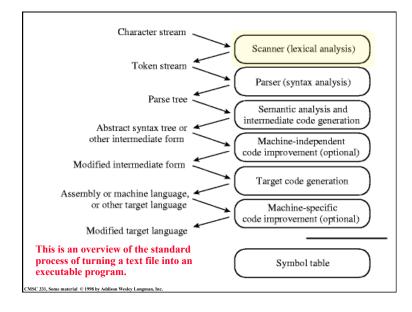

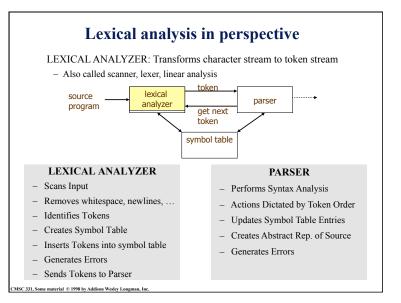

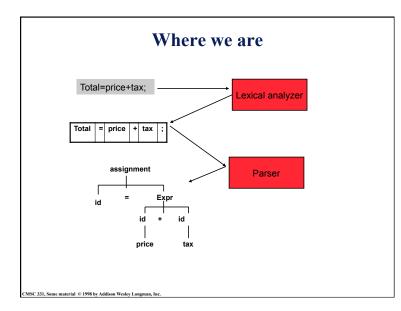

#### Examples of token, lexeme and pattern

if (price + gst - rebate <= 10.00) gift := false

| Token      | lexeme | Informal description of pattern                                 |
|------------|--------|-----------------------------------------------------------------|
| if         | if     | if                                                              |
| Lparen     | (      | (                                                               |
| Identifier | price  | String consists of letters and numbers and starts with a letter |
| operator   | +      | +                                                               |
| identifier | gst    | String consists of letters and numbers and starts with a letter |
| operator   | -      | -                                                               |
| identifier | rebate | String consists of letters and numbers and starts with a letter |
| Operator   | <=     | Less than or equal to                                           |
| constant   | 10.00  | Any numeric constant                                            |
| rparen     | )      | )                                                               |
| identifier | gift   | String consists of letters and numbers and starts with a letter |
| Operator   | :=     | Assignment symbol                                               |
| identifier | false  | String consists of letters and numbers and starts with a letter |

CMSC 331, Some material © 1998 by Addison Wesley Longman, Inc.

## **Basic lexical analysis terms**Token

- A classification for a common set of strings
- Examples: <identifier>, <number>, etc.
- Pattern
  - The rules which characterize the set of strings for a token
  - Recall file and OS wildcards (\*.java)
- Lexeme

CMSC 331, Some material © 1998 by Addison Wesley Longman, I

- Actual sequence of characters that matches pattern and is classified by a token
- Identifiers: x, count, name, etc...

### **Regular expression (REs)**

- Scanners are based on *regular expressions* that define simple patterns
- Simpler and less expressive than BNF
- Examples of a regular expression letter: a|b|c|...|z|A|B|C...|Z digit: 0|1|2|3|4|5|6|7|8|9 identifier: letter (letter | digit)\*
- Basic operations are (1) set union, (2) concatenation and (3) <u>Kleene</u> closure
- Plus: parentheses, naming patterns
- No recursion!

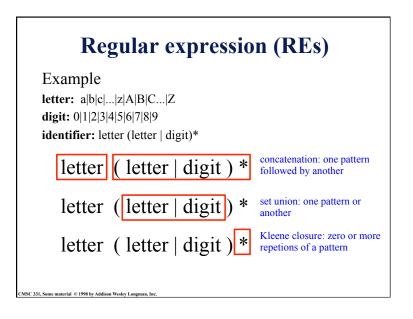

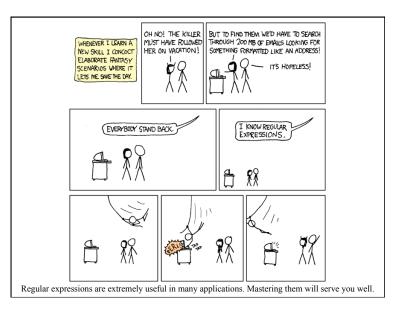

|                             | Notation | Definition                                                                | Example<br>L={a, b} M={0,1}                                                                                        |
|-----------------------------|----------|---------------------------------------------------------------------------|----------------------------------------------------------------------------------------------------|
| <i>union</i> of L and M     | LUM      | $L \cup M = \{s \mid s \text{ is in } L \text{ or } s \text{ is in } M\}$ | {a, b, 0, 1}                                                                                                    |
| concatenation of<br>L and M | LM       | LM = {st   s is in L and t is<br>in M}                                    | {a0, a1, b0, b1}                                                                                                   |
| Kleene closure<br>of L      | L*       | L* denotes zero or more<br>concatenations of L                            | All the strings consists of "a"<br>and "b", plus the empty<br>string. { $\epsilon$ , a, b, aa, bb, ab, ba<br>aaa,} |
| positive closure            | L+       | L+ denotes "one or more<br>concatenations of " L                          | All the strings consists of "a"<br>and "b". {a, b, aa, bb, ab, ba,<br>aaa,}                                        |

# Regular expression Let Σ be an alphabet, r a regular expression then L(r) is the language that is characterized by the rules of r Definition of regular expression ε is a regular expression that denotes the language {ε} If a is in Σ, a is a regular expression that denotes {a} Let r & a be regular expression with languages L(r) & L(a)

- Let r & s be regular expressions with languages L(r) & L(s)
  - » (r) | (s) is a regular expression  $\rightarrow L(r) \cup L(s)$
  - » (r)(s) is a regular expression  $\rightarrow$ L(r) L(s)
  - » (r)\* is a regular expression  $\rightarrow$  (L(r))\*
- It is an inductive definition!

MSC 331, Some material © 1998 by Addison Wesley Longman, Ir

• A regular language is a language that can be defined by a regular expression

#### **Regular expression example revisited**

- Examples of regular expression Letter: a|b|c|...|z|A|B|C...|Z Digit: 0|1|2|3|4|5|6|7|8|9 Identifier: letter (letter | digit)\*
- Q: why it is an regular expression?
  - Because it only uses the operations of union, concatenation and Kleene closure
- Being able to name patterns is just syntactic sugar
- Using parentheses to group things is just syntactic sugar provided we specify the precedence and associatively of the operators (i.e., |, \* and "concat")

#### **Precedence of operators**

- \* and + have the highest precedence;
- Concanenation comes next;
- | is lowest.

CMSC 331, Some material © 1998 by Addison Wesley Longma

- All the operators are left associative.
- Example

ISC 331, Some material © 1998 by Addison Wesley Long

- $-(a) | ((b)^{*}(c))$  is equivalent to  $a|b^{*}c$
- What strings does this generate or match?

#### Another common operator: +

- The + operator is commonly used to mean "one or more repetitions" of a pattern
- For example, letter<sup>+</sup> means one or more letters
- We can always do without this, e.g. letter<sup>+</sup> is equivalent to letter letter<sup>\*</sup>

#### **Epsilon**

- Sometimes we'd like a token that represents nothing
- This makes a regular expression matching more complex, but can be useful
- We use the lower case Greek letter epsilon, ε, for this special token
- Example: digit: 0|1|2|3|4|5|6|7|8|9|0 sign: +|-|ε int: sign digit

naterial © 1998 by Addison Wesley Long

MSC 331, Some material © 1998 by Addison Wesley Longma

#### **Properties of regular expressions**

We can easily determine some basic properties of the operators involved in building regular expressions

| Property                         | Description                    |
|----------------------------------|--------------------------------|
| r s = s r                        | is commutative                 |
| r (s t) = (r s) t                | is associative                 |
| (rs)t=r(st)                      | Concatenation is associative   |
| r(s t)=rs   rt<br>(s t)r=sr   tr | Concatenation distributes over |
|                                  |                                |

#### **Regular grammar and regular expression**

• They are equivalent

CMSC 331, Some material © 1998 by Addison Wesley Longman,

- -Every regular expression can be expressed by regular grammar -Every regular grammar can be expressed by regular expression
- Example
- An identifier must begin with a letter and can be followed by arbitrary number of letters and digits.

| Regular expression           | Regular grammar          |
|------------------------------|--------------------------|
| ID: LETTER (LETTER   DIGIT)* | ID → LETTER ID_REST      |
|                              | ID_REST → LETTER ID_REST |
|                              | DIGIT ID_REST            |
|                              | EMPTY                    |

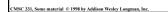

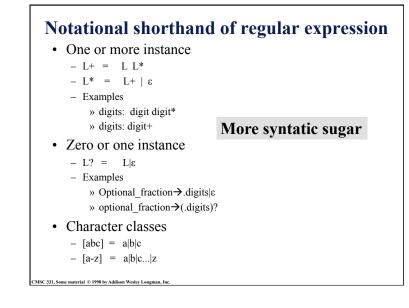

#### Formal definition of tokens

- A set of tokens is a set of strings over an alphabet {read, write, +, -, \*, /, :=, 1, 2, ..., 10, ..., 3.45e-3, ...}
- A set of tokens is a *regular set* that can be defined by using a *regular expression*
- For every regular set, there is a *deterministic finite automaton* (DFA) that can recognize it
  - -Aka deterministic *Finite State Machine* (FSM)
  - -i.e. determine whether a string belongs to the set or not
  - Scanners extract tokens from source code in the same way DFAs determine membership

MSC 331, Some material © 1998 by Addison Wesley Longman, Inc.

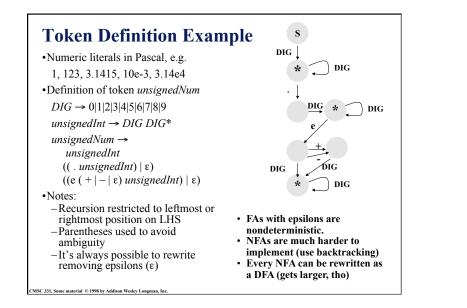

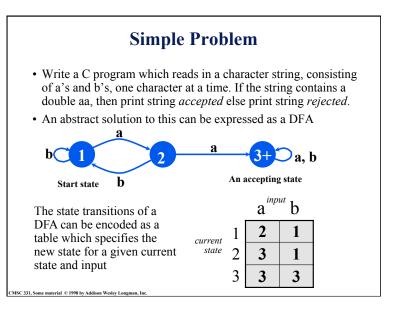

```
#include <stdio.h>
main()
                                           one approach
{ enum State {S1, S2, S3};
                                           in C
   enum State currentState = S1;
   int c = getchar();
   while (c != EOF) {
     switch(currentState) {
       case S1: if (c == 'a') currentState = S2;
                 if (c == 'b') currentState = S1;
                 break:
       case S2: if (c == 'a') currentState = S3;
                 if (c == 'b') currentState = S1;
                 break;
       case S3: break:
       }
       c = getchar();
   if (currentState == S3) printf("string accepted\n");
   else printf("string rejected\n");
}
```

CMSC 331, Some material © 1998 by Addison Wesley Longman

```
using a table
    #include <stdio.h>
                                                   simplifies the
     main()
    { enum State {S1, S2, S3};
                                                   program
       enum Label {A, B};
       enum State currentState = S1;
       enum State table[3][2] = {{S2, S1}, {S3, S1}, {S3, S3}};
       int label:
       int c = qetchar();
       while (c != EOF) {
          if (c == a') label = A;
          if (c == b') label = B;
          currentState = table[currentState][label];
          c = getchar();
       if (currentState == S3) printf("string accepted\n");
       else printf("string rejected\n");
    }
MSC 331, Some material © 1998 by Addison Wesley Longman
```

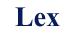

- Lexical analyzer generator – It writes a lexical analyzer
- Assumption
  - each token matches a regular expression
- Needs
  - set of regular expressions
  - for each expression an action
- Produces
  - A C program

CMSC 331, Some material © 1998 by Addison Wesley Longman, In

- Automatically handles many tricky problems
- flex is the gnu version of the venerable unix tool lex.
  - Produces highly optimized code

Scanner Generators
E.g. lex, flex
These programs take a table as their input and return a program (*i.e.* a scanner) that

- can extract tokens from a stream of characters
- A very useful programming utility, especially when coupled with a *parser generator* (e.g., yacc)
- standard in Unix

CMSC 331, Some material © 1998 by Addison Wesley Longman,

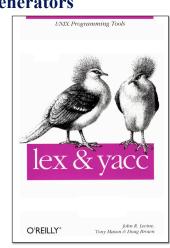

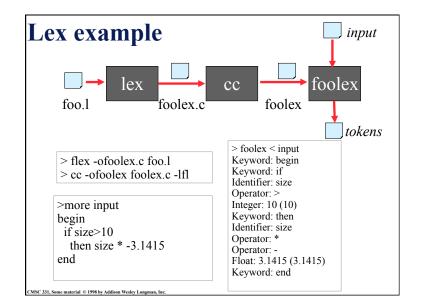

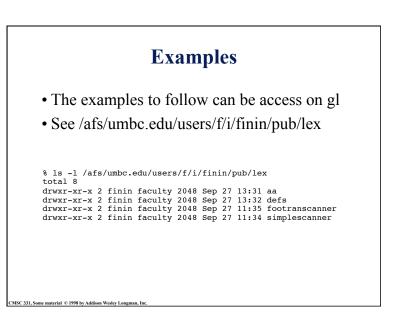

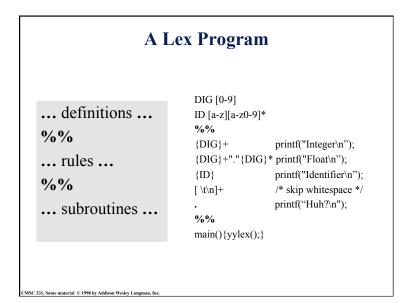

#### Strings containing aa

%% (a|b)\*aa(a|b)\* {printf("Accept %s\n", yytext);}

[a|b]+ {printf("Reject %s\n", yytext);}

.|\n ECHO; %% main() {yylex();}

CMSC 331, Some material © 1998 by Addison Wesley Longman,

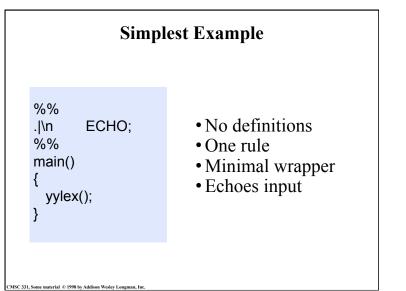

| Rules                                                                                                    |
|----------------------------------------------------------------------------------------------------|
| • Each has a rule has a <i>pattern</i> and an <i>action</i>                                                                       |
| Patterns are regular expression                                                                                                   |
| Only one action is performed                                                                                                    |
| <ul> <li>The action corresponding to the pattern matched<br/>is performed</li> </ul>                                              |
| <ul> <li>If several patterns match the input, the one<br/>corresponding to the <b>longest</b> sequence is chosen</li> </ul>       |
| <ul> <li>Among the rules whose patterns match the same<br/>number of characters, the rule given first is<br/>preferred</li> </ul> |
|                                                                                                    |

MSC 331, Some material © 1998 by Addison Wesley Longman

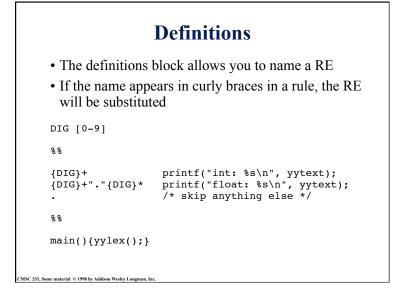

| /* scanner                                                                  | for a toy Pascal-like language */                        |
|-----------------------------------------------------------------------------|----------------------------------------------------------|
| %{                                                                          |                                                          |
| #include <r< th=""><th>nath.h&gt; /* needed for call to atof() */</th></r<> | nath.h> /* needed for call to atof() */                  |
| %}                                                                          |                                                          |
| DIG [0-9]                                                                   |                                                          |
| ID [a-z][a                                                                  | a-z0-9]*                                                 |
| %%                                                                          |                                                          |
| {DIG}+                                                                      | printf("Integer: %s (%d)\n", yytext, atoi(yytext));      |
| {DIG}+"."                                                                   | {DIG}* printf("Float: %s (%g)\n", yytext, atof(yytext)); |
| if then begi                                                                | n end printf("Keyword: %s\n",yytext);                    |
| {ID}                                                                        | <pre>printf("Identifier: %s\n",yytext);</pre>            |
| "+" "-" "*"                                                                 | "/" printf("Operator: %s\n",yytext);                     |
| "{"[^}\n]*"                                                                 | " /* skip one-line comments */                           |
| [ \t\n]+                                                                    | /* skip whitespace */                                    |
|                                                                             | printf("Unrecognized: %s\n",yytext);                     |
| %%                                                                          |                                                          |
| main(){yyl                                                                  | ex();}                                                   |
| CMSC 331, Some material © 1998 by Addison Wesley                            | Longman, Inc.                                            |

| x                       | character 'x'                                                                                                    | Flex's RE syntax |  |
|-------------------------|----------------------------------------------------------------------------------------------------|------------------|--|
| •                       | any character except newline                                                                                                | The STEL Syntax  |  |
| [xyz]                   | character class, in this case, matches either an 'x', a 'y', or a 'z'                                                       |                  |  |
| [abj-oZ]                | <i>character class</i> with a range in it; matches 'a', 'b', any letter from 'j' through 'o', or 'Z'                        |                  |  |
| [^A-Z]                  | <i>negated character class</i> , i.e., any character but those in the class, e.g. any character except an uppercase letter. |                  |  |
| [^A-Z\n]                | any character EXCEPT an uppercase lette                                                                                     | r or a newline   |  |
| r*                      | zero or more r's, where r is any regular ex                                                                                 | pression         |  |
| r+                      | one or more r's                                                                                                    |                  |  |
| r?                      | zero or one r's (i.e., an optional r)                                                                                       |                  |  |
| {name}                  | expansion of the "name" definition                                                                                          |                  |  |
| "[xy]\"fo               | o" the literal string: '[xy]"foo' (note escape                                                                              | ed ")            |  |
| \x                      | if x is an 'a', 'b', 'f', 'n', 'r', 't', or 'v', then th<br>interpretation of \x. Otherwise, a literal 'x                   |                  |  |
| rs                      | RE r followed by RE s (e.g., concatenation                                                                                  | n)               |  |
| r s                     | either an r or an s                                                                                                    |                  |  |
| < <eof>&gt;</eof>       | > end-of-file                                                                                                    |                  |  |
| CMSC 331, Some material | © 1998 by Addison Wesley Longman, Inc.                                                                                      |                  |  |

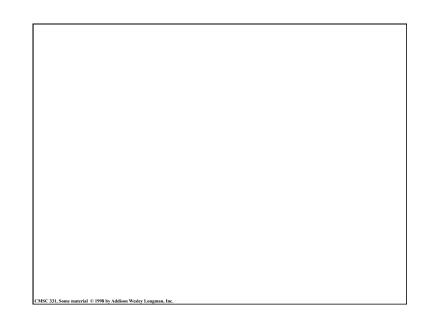